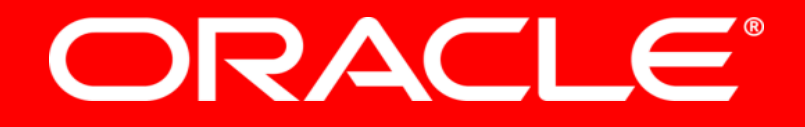

### Java EE und Cloud Computing

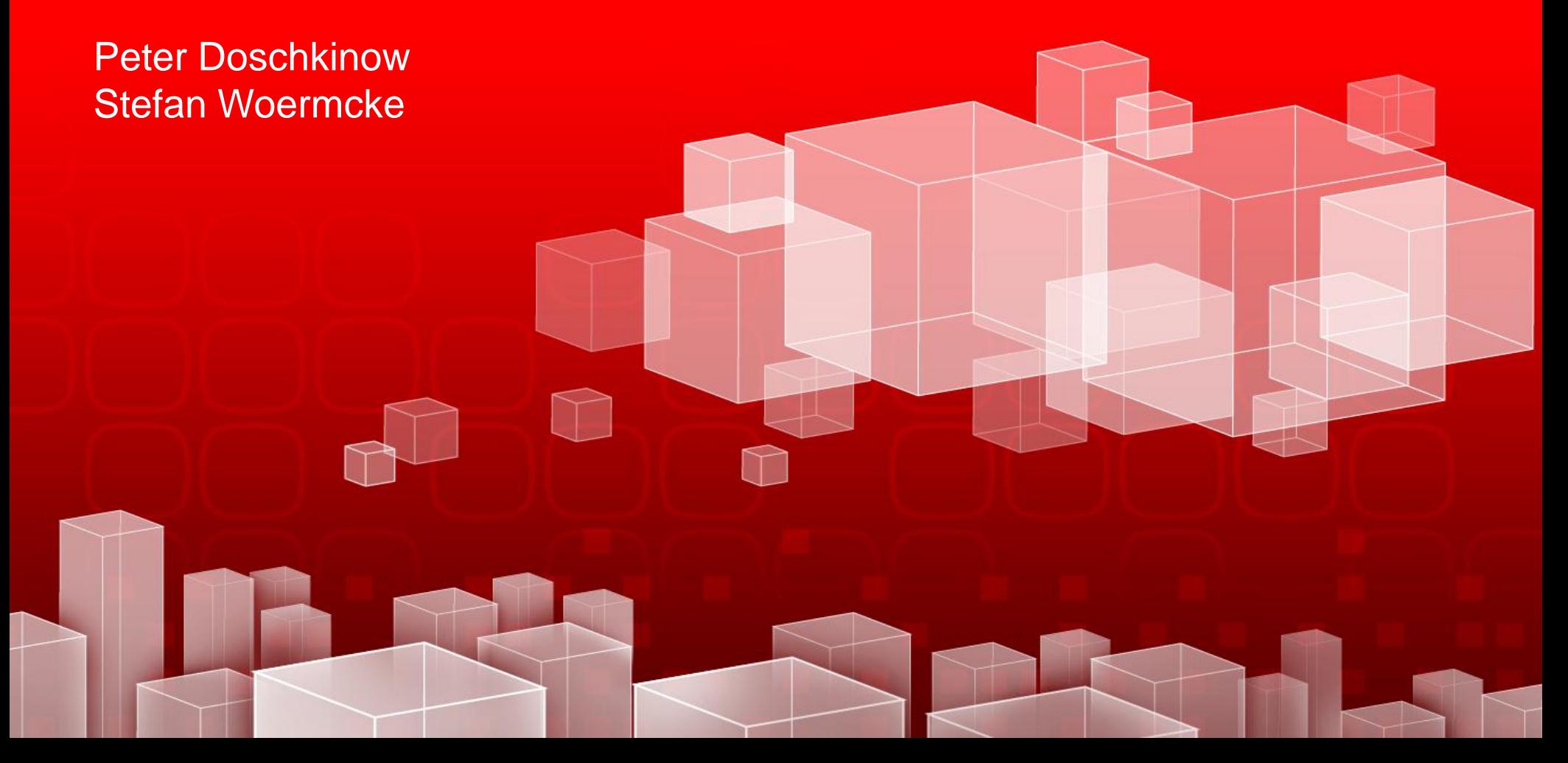

The following is intended to outline our general product direction. It is intended for information purposes only, and may not be incorporated into any contract. It is not a commitment to deliver any material, code, or functionality, and should not be relied upon in making purchasing decisions.

The development, release, and timing of any features or functionality described for Oracle's products remains at the sole discretion of Oracle.

## **Cloud Computing ?**

### **Was ist das (angelehnt an NIST\*)?**

- Netzwerk
	- Einfacher, schneller Zugriff auf Resourcen
- Zugriff
	- Self Service & Koordination
- Pooling
	- Services zur sofortigen Verwendung
- Elastizität
	- Fehlertoleranz und Skalierbarkeit (Wachsen und Schrumpfen)
- Messbarkeit des Konsums
	- ... und man bezahlt, was man nutzt

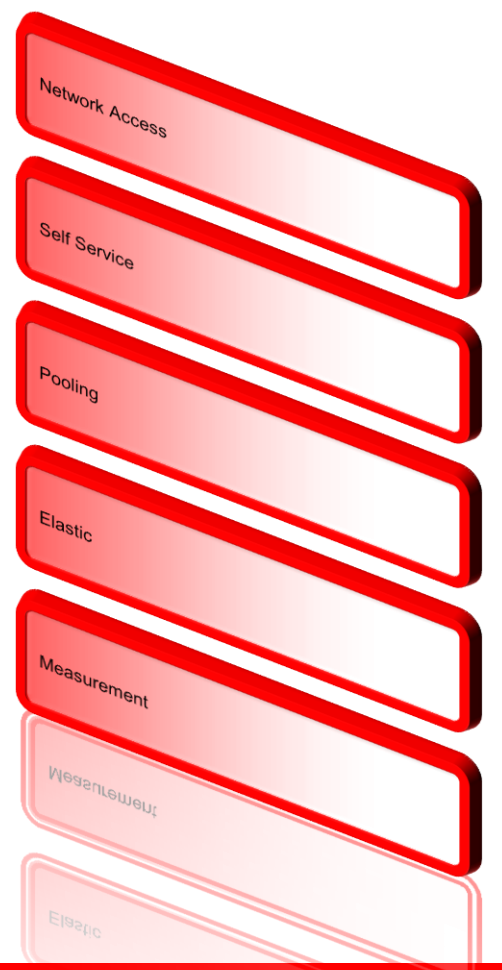

### **IaaS, Paas und SaaS**

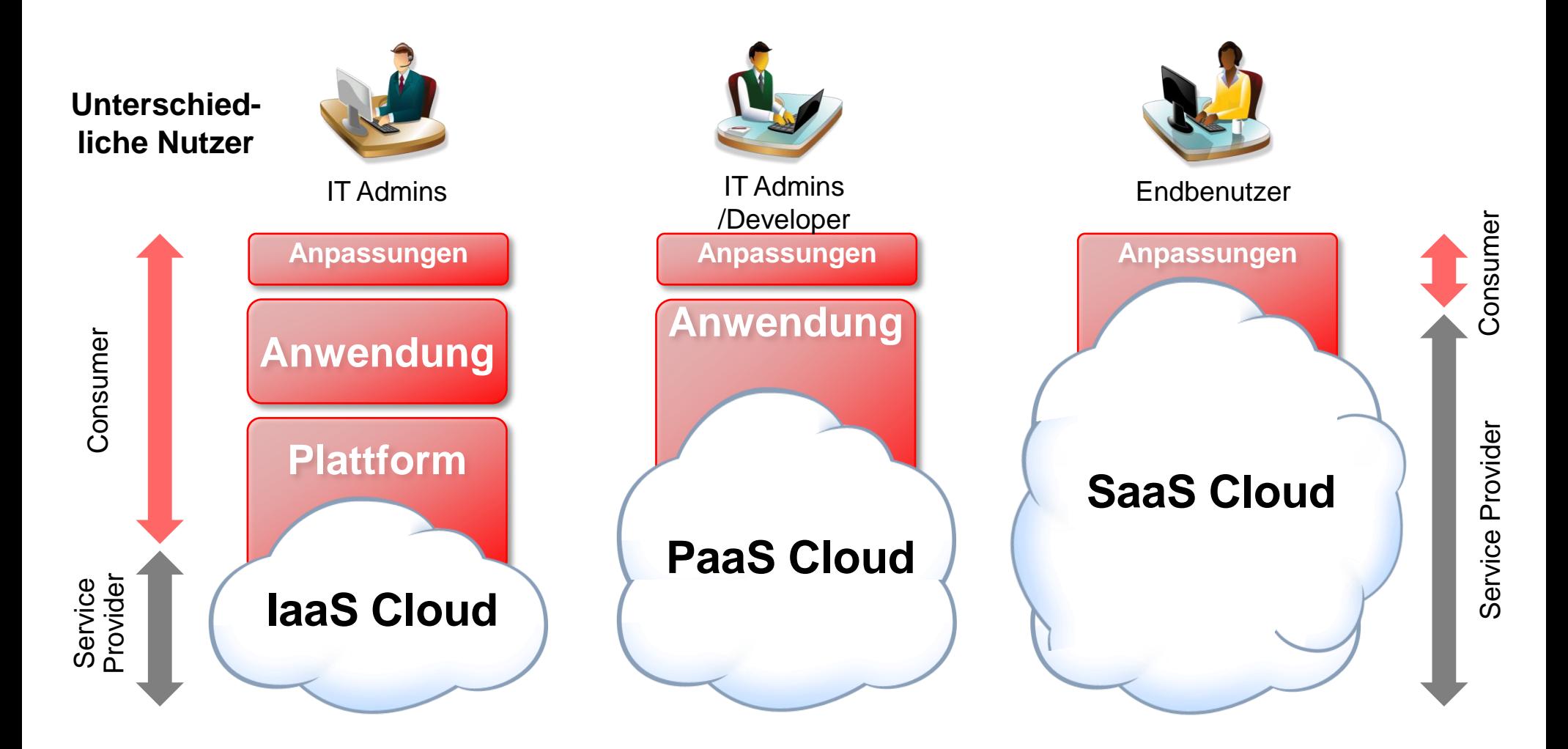

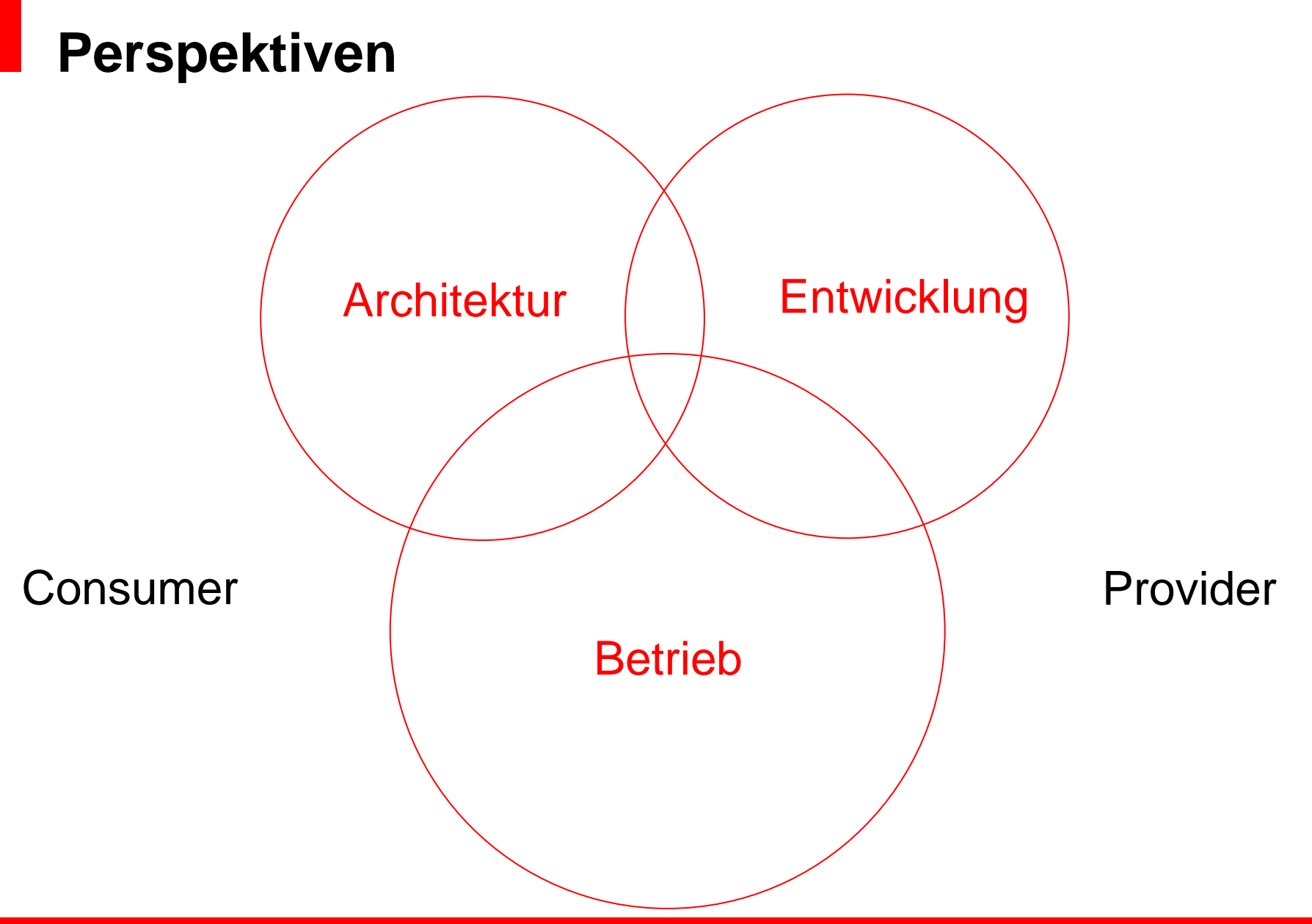

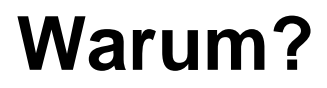

- Ressourcenausnutzung/Computing Dichte erhöhen
- Ressourcenbereitstellung (Zeit, Service Level)

• Aber: Standardisierung der bereitzustellenden Resourcen/Services

### **Agenda**

- Oracle Strategie
- Blöcke MWaaS:
	- Oracle Cloud Application Foundation
	- Oracle Enterprise Manager Cloud Control 12c und Oracle Virtual Assembly Builder
	- Engineered Systems: Exalogic

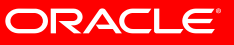

# **Strategie**

### **Oracle Cloud Computing Strategie**

#### Ziele:

- Sicherstellen das Cloud Computing voll unternehmensfähig ist
- Unterstützung von Private- und Public-Cloud Lösungen

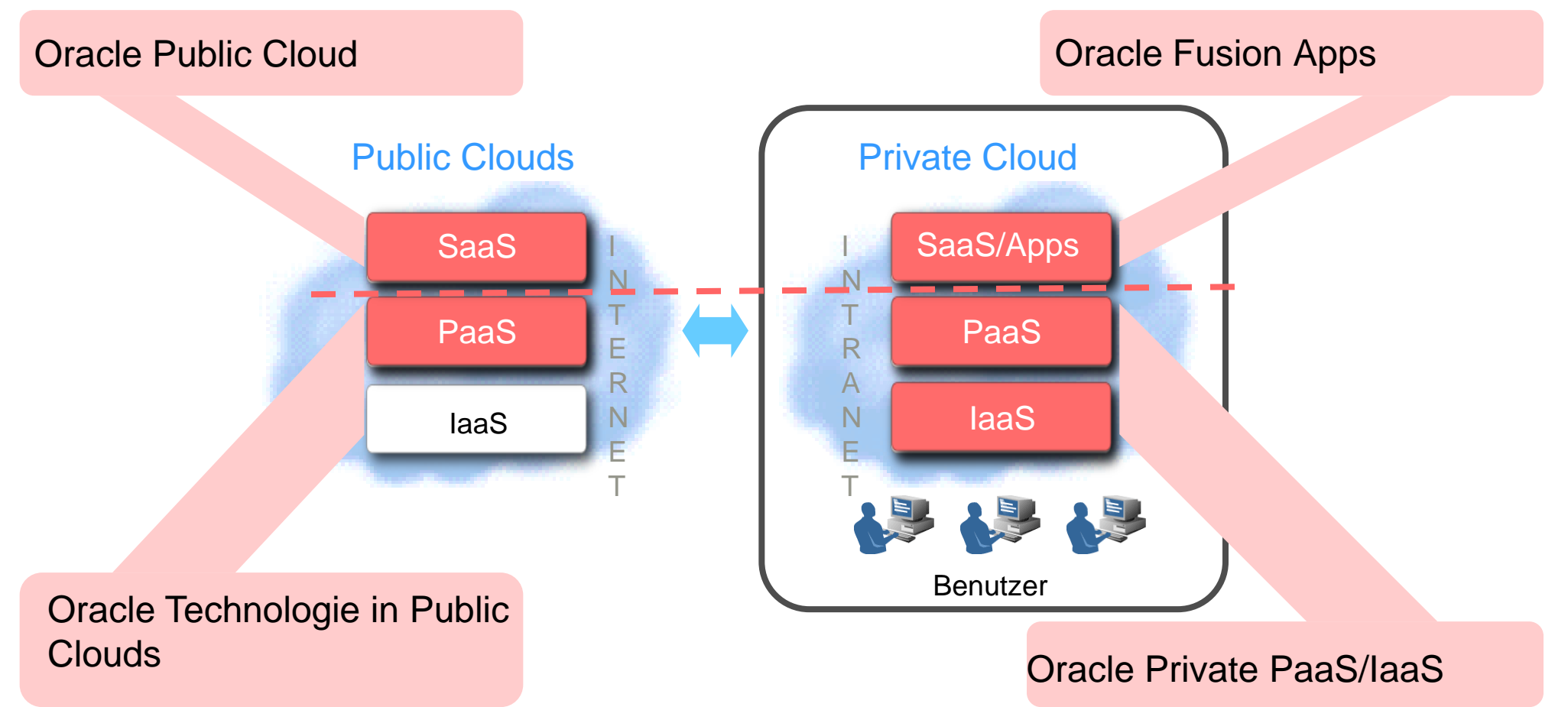

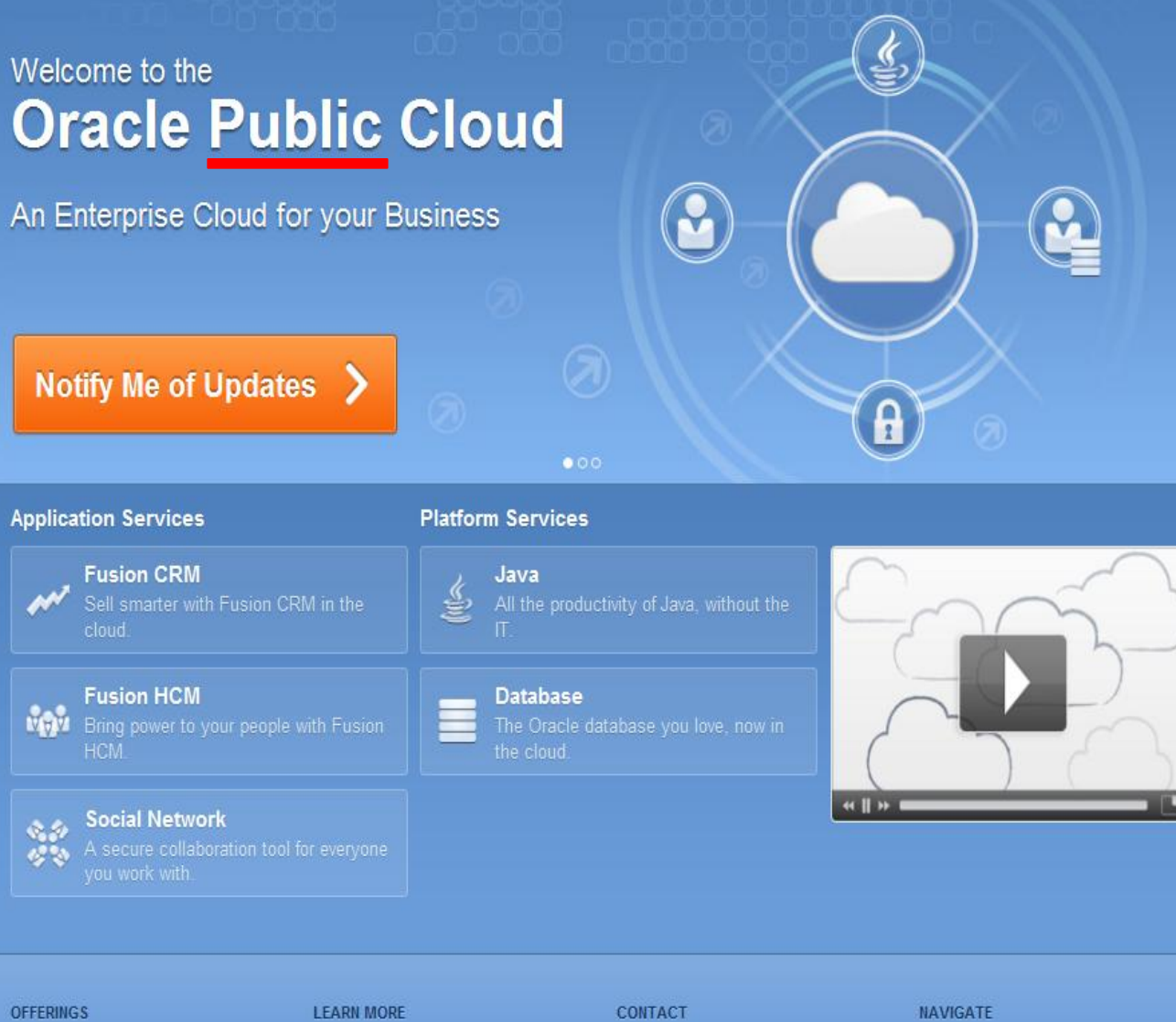

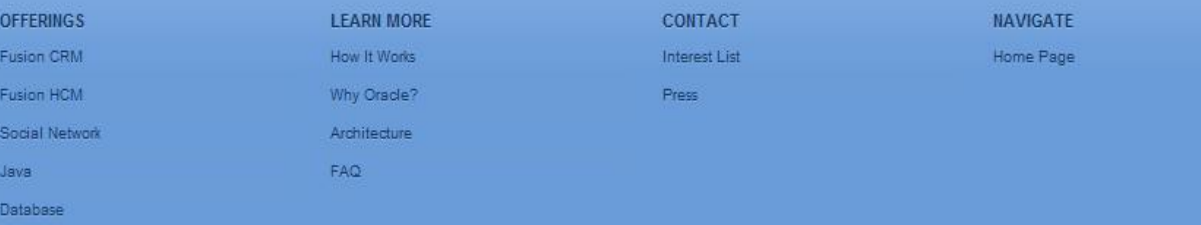

### **Oracle Public Cloud**

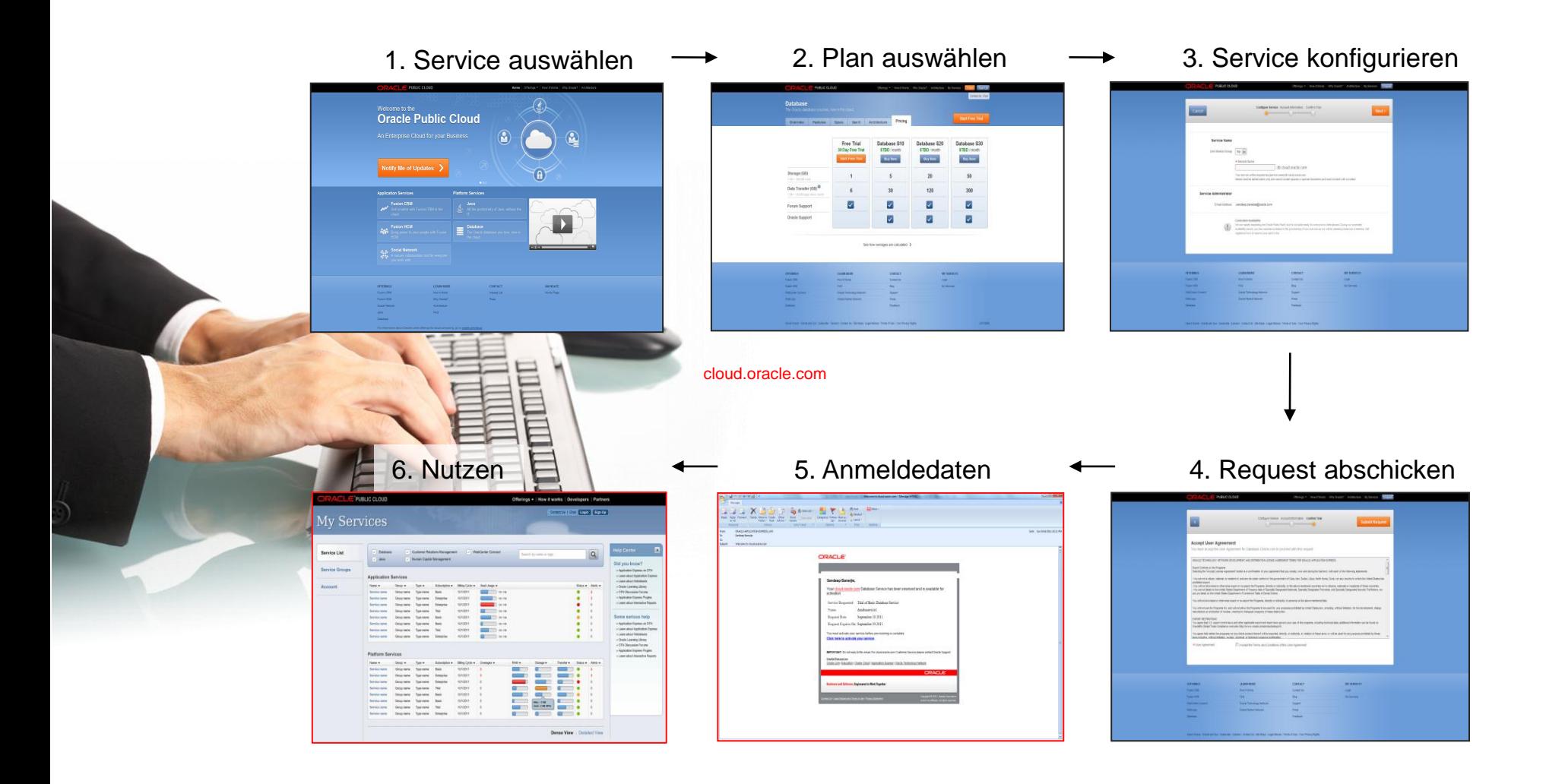

### **Java Cloud Service**

### How it Works

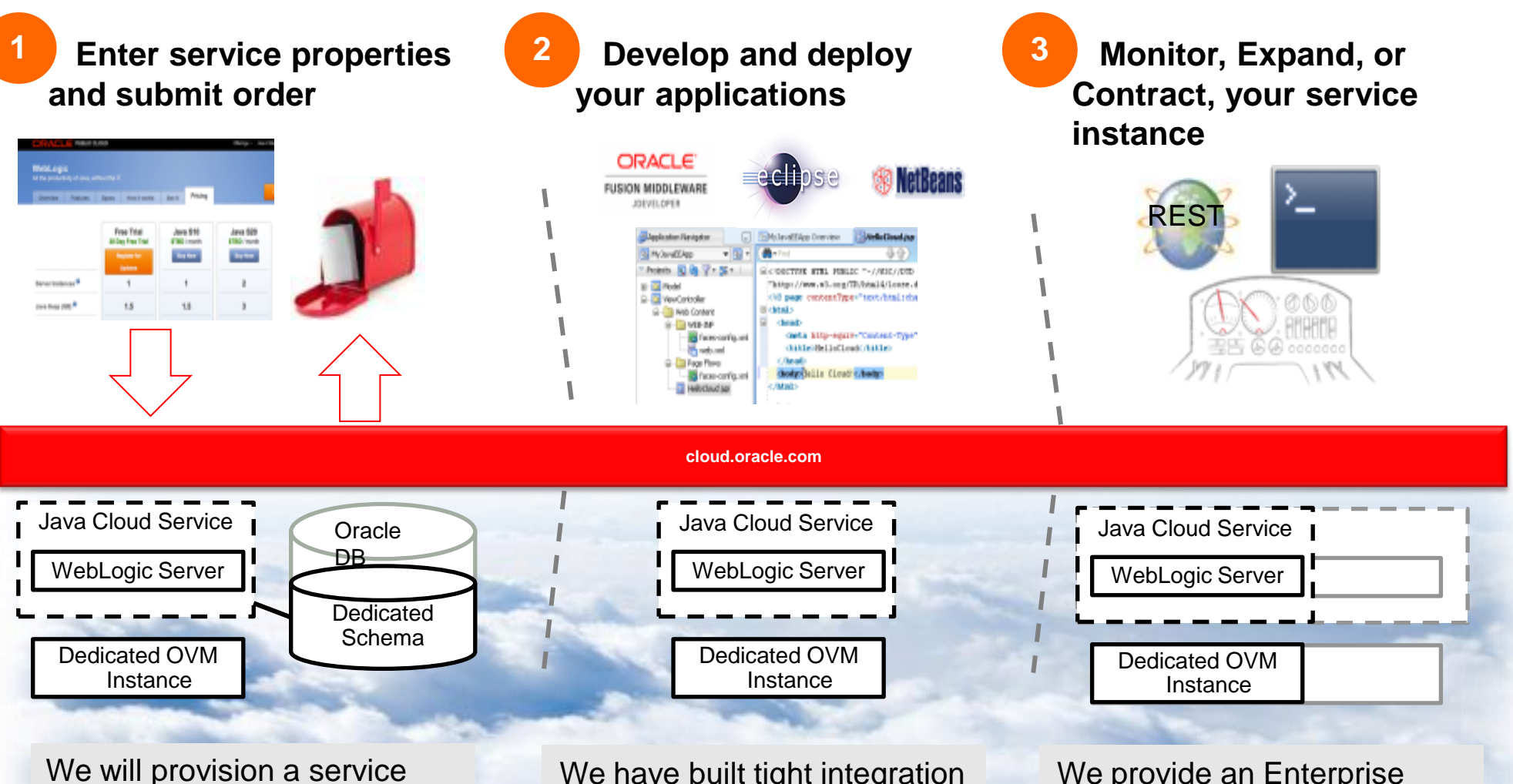

instance for you then send you an e-mail with details

We have built tight integration into popular IDEs to allow for direct deployment to the cloud

We provide an Enterprise Manager console, as well as REST and CLI monitoring

## **Oracle Public Cloud – Java Cloud Service**

**Cloud Application Foundation in der Public Cloud**

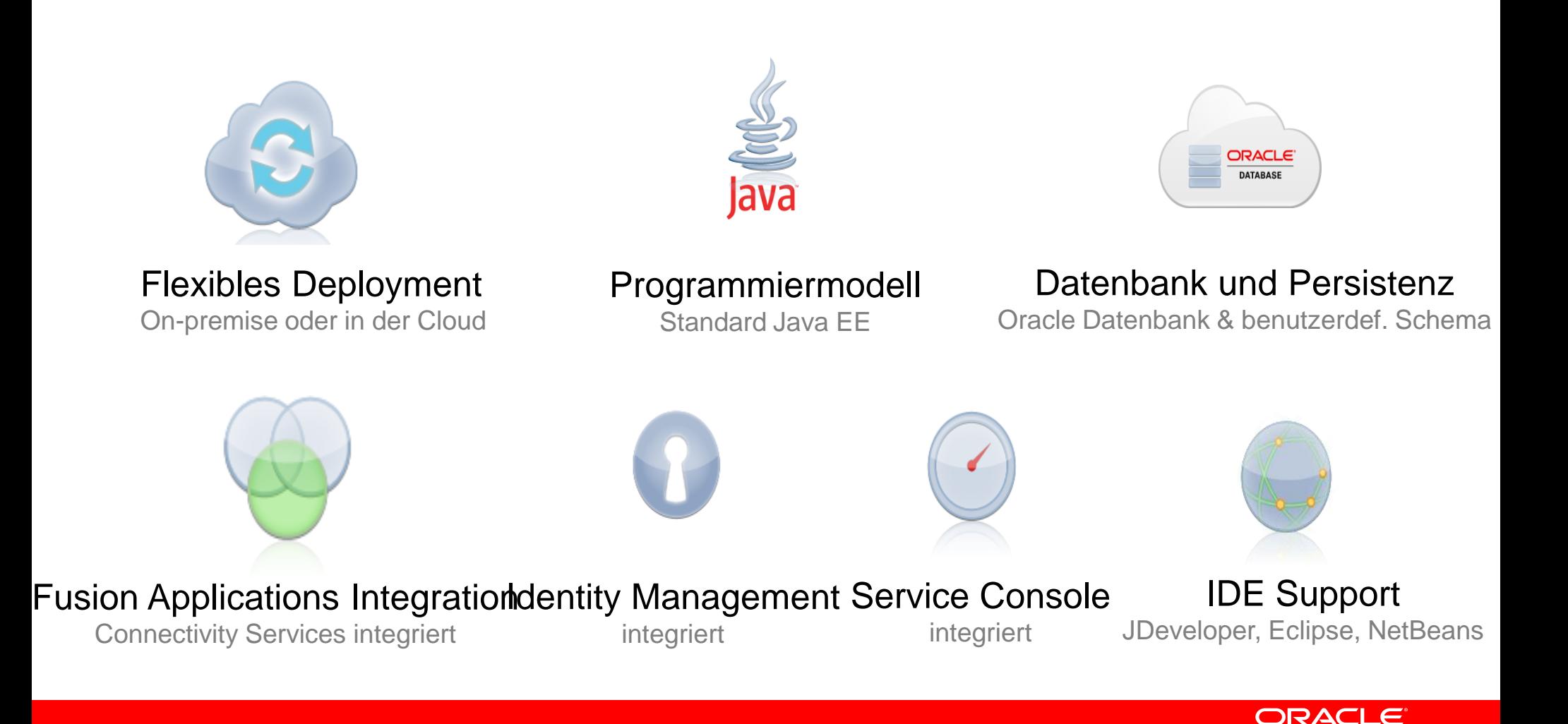

### **Oracle Private Cloud Plattform**

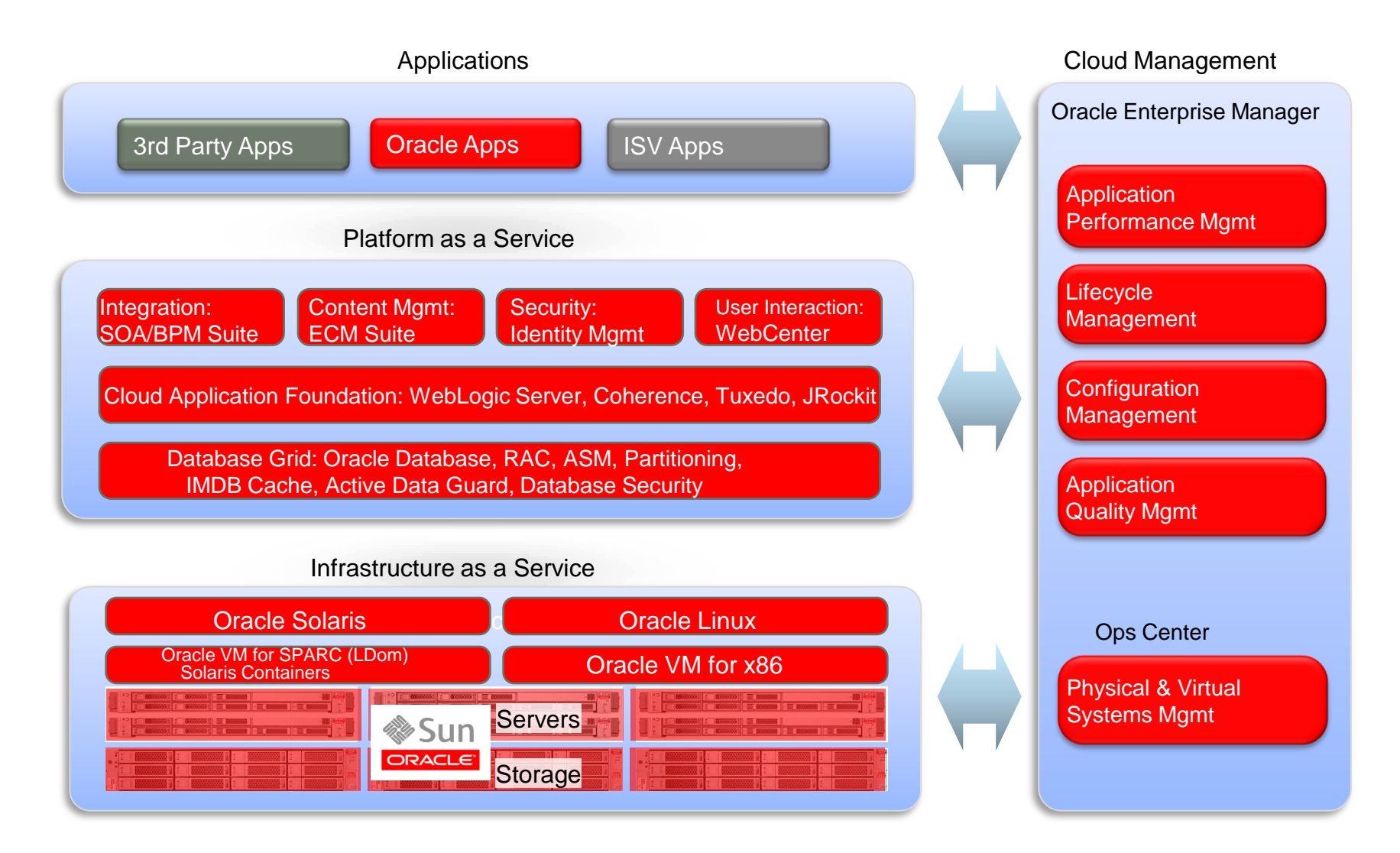

### **Oracle Private Cloud Plattform**

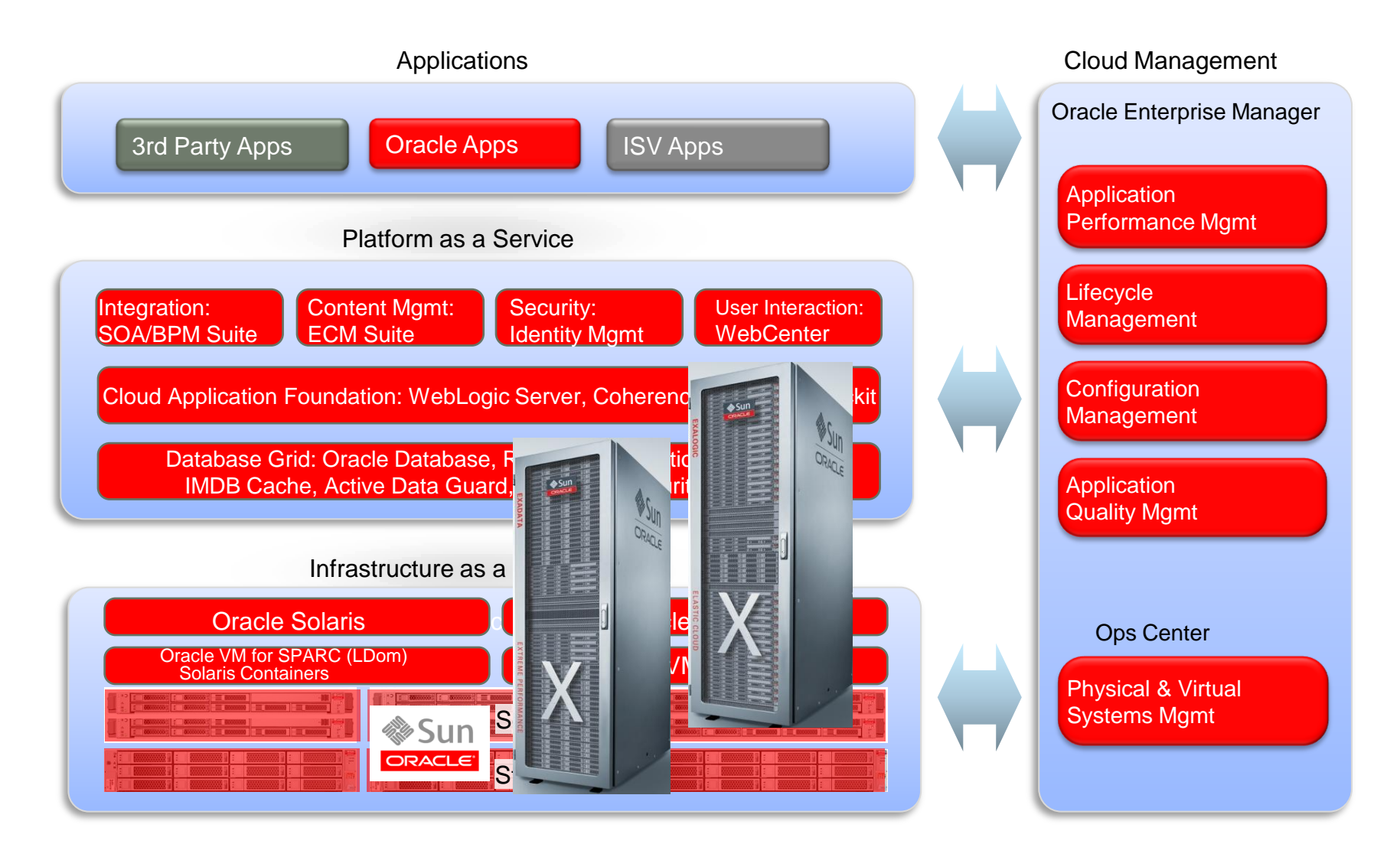

## **Cloud Application Foundation**

### **Paas Middleware**

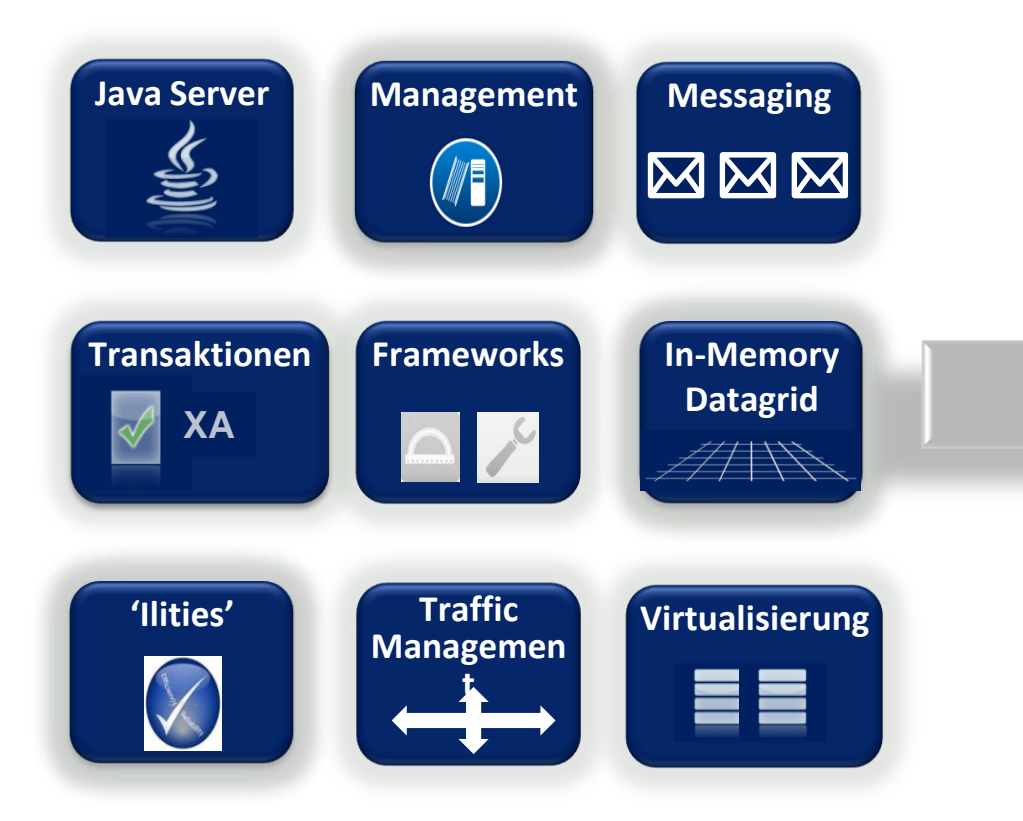

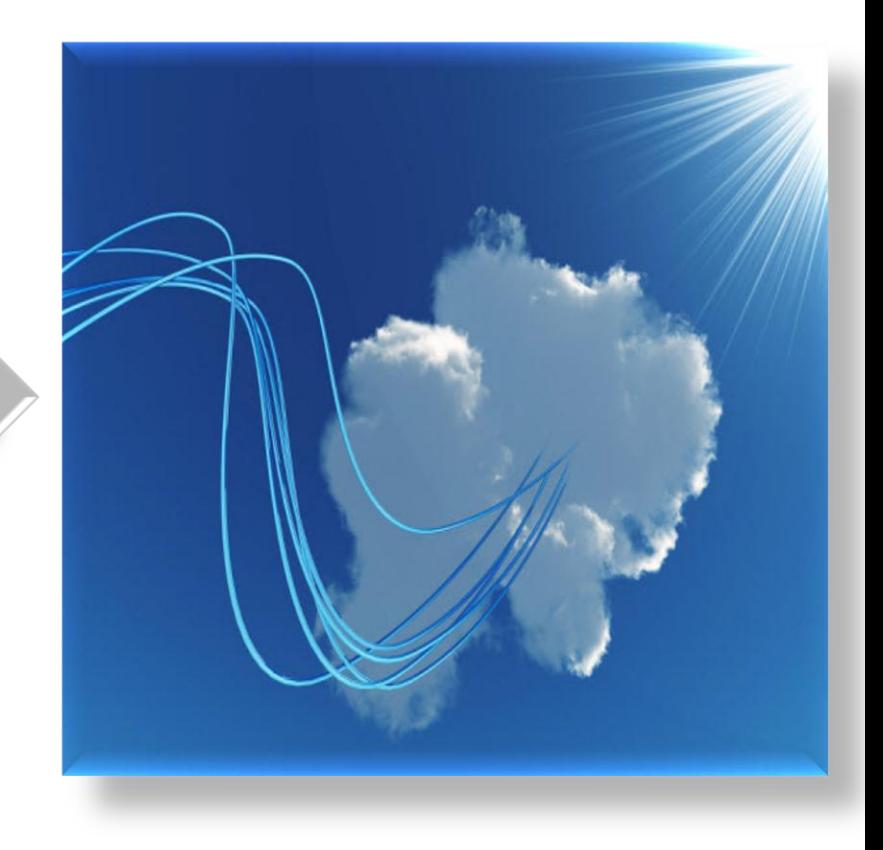

### **Cloud Application Foundation**

**Elastizität, Performance, \*keiten**

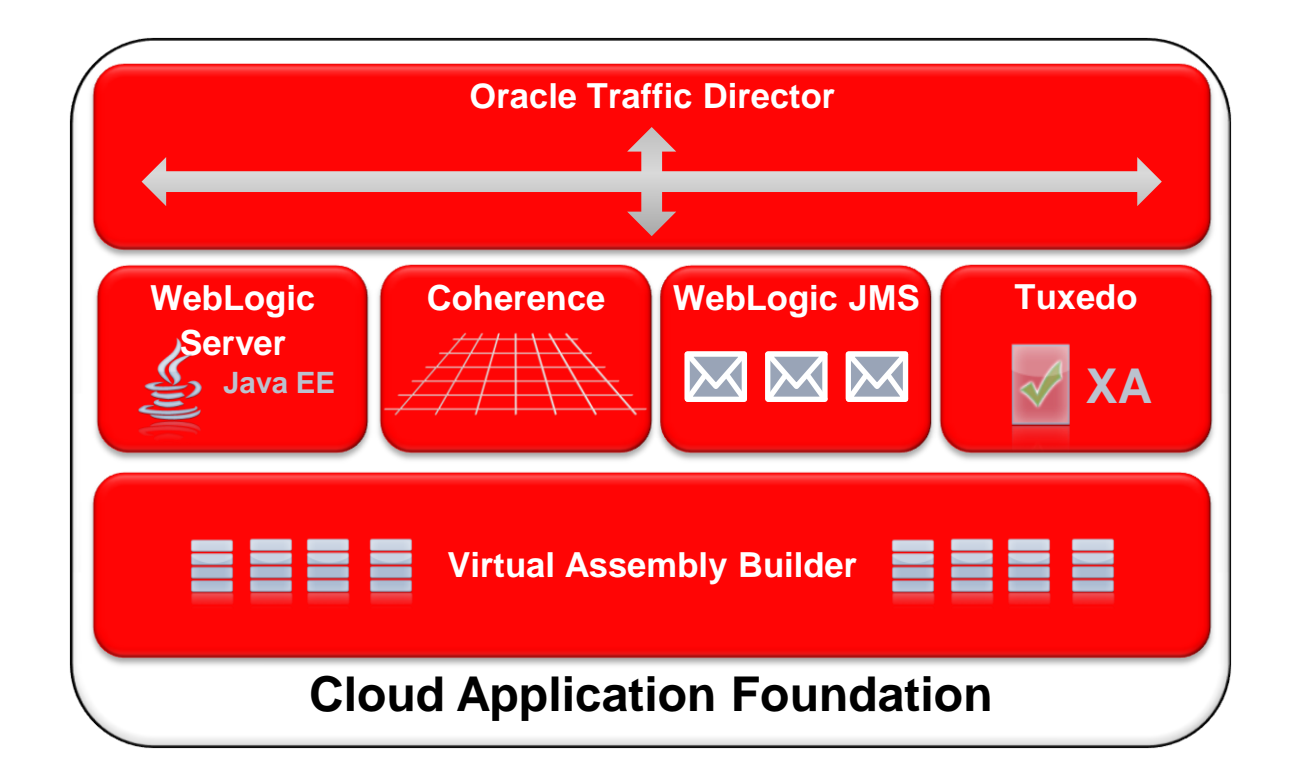

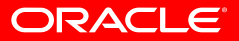

### **Einheitliche Architektur – Einheitliche Administration**

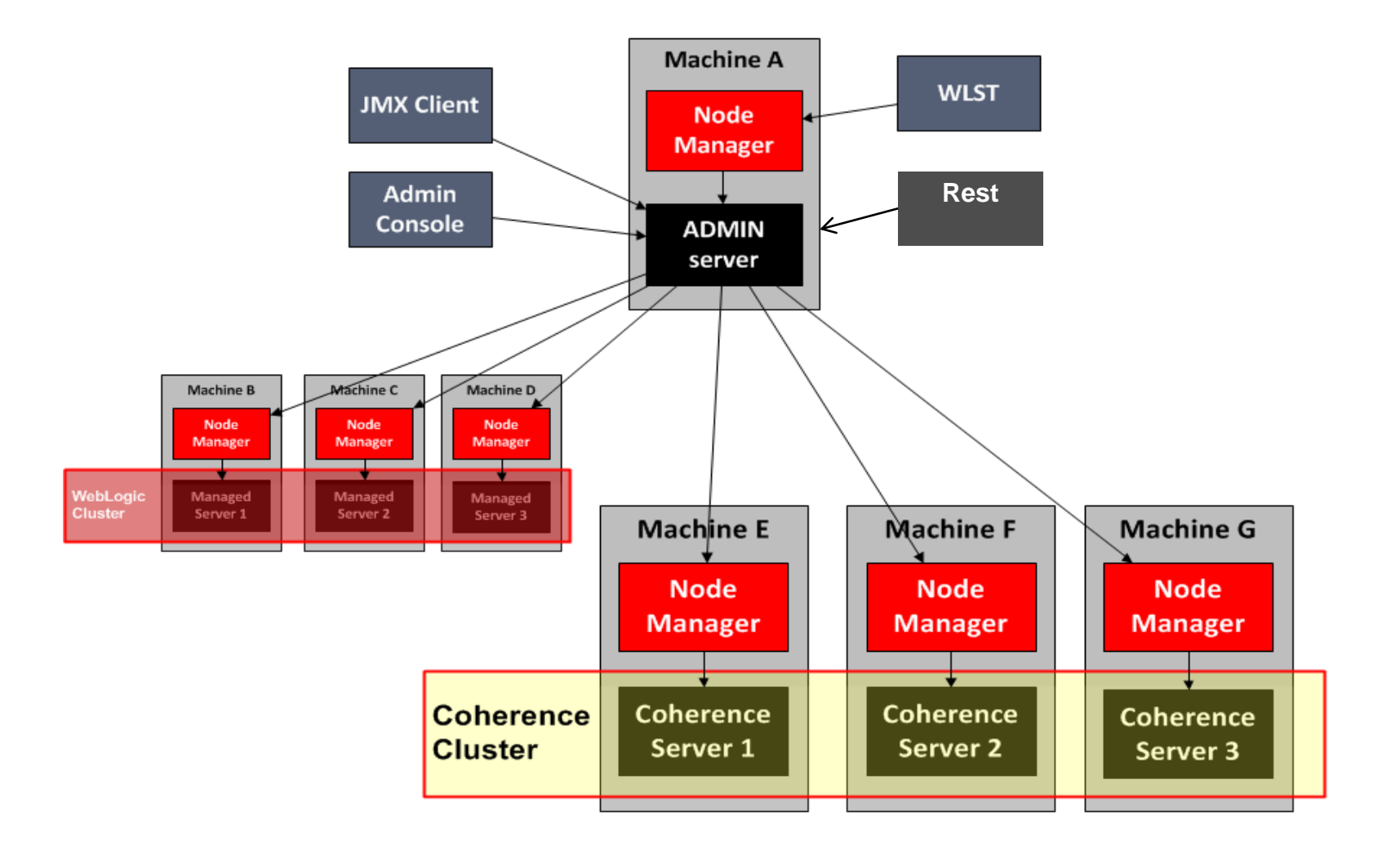

#### ORACLE<sup>®</sup>

### **WebLogic Server 12c – Neue Features**

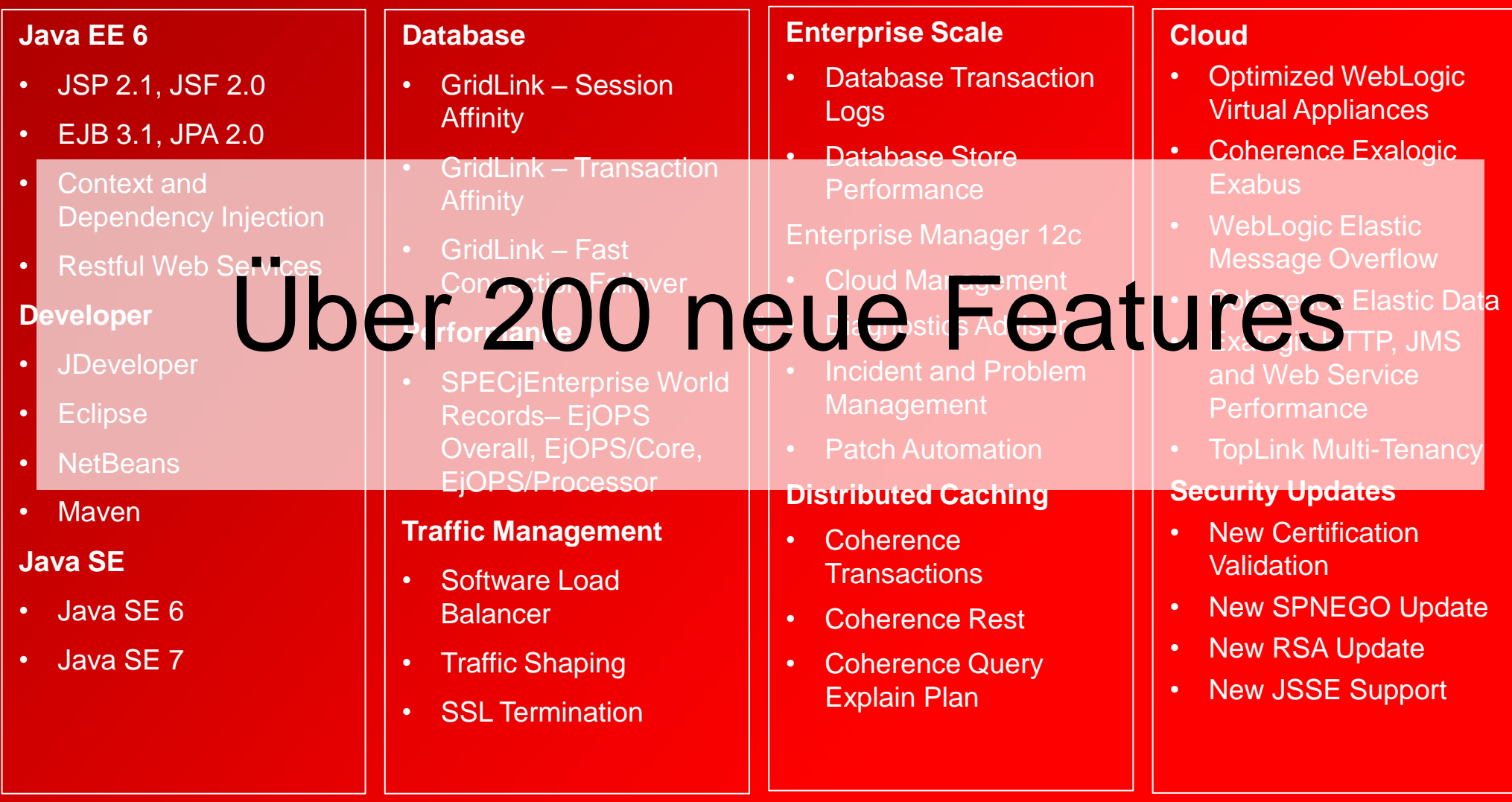

ORACLE<sup>®</sup>

## **Oracle Enterprise Manager 12c Cloud Control und Virtual Assembly Builder**

### **Private Cloud Lifecycle**

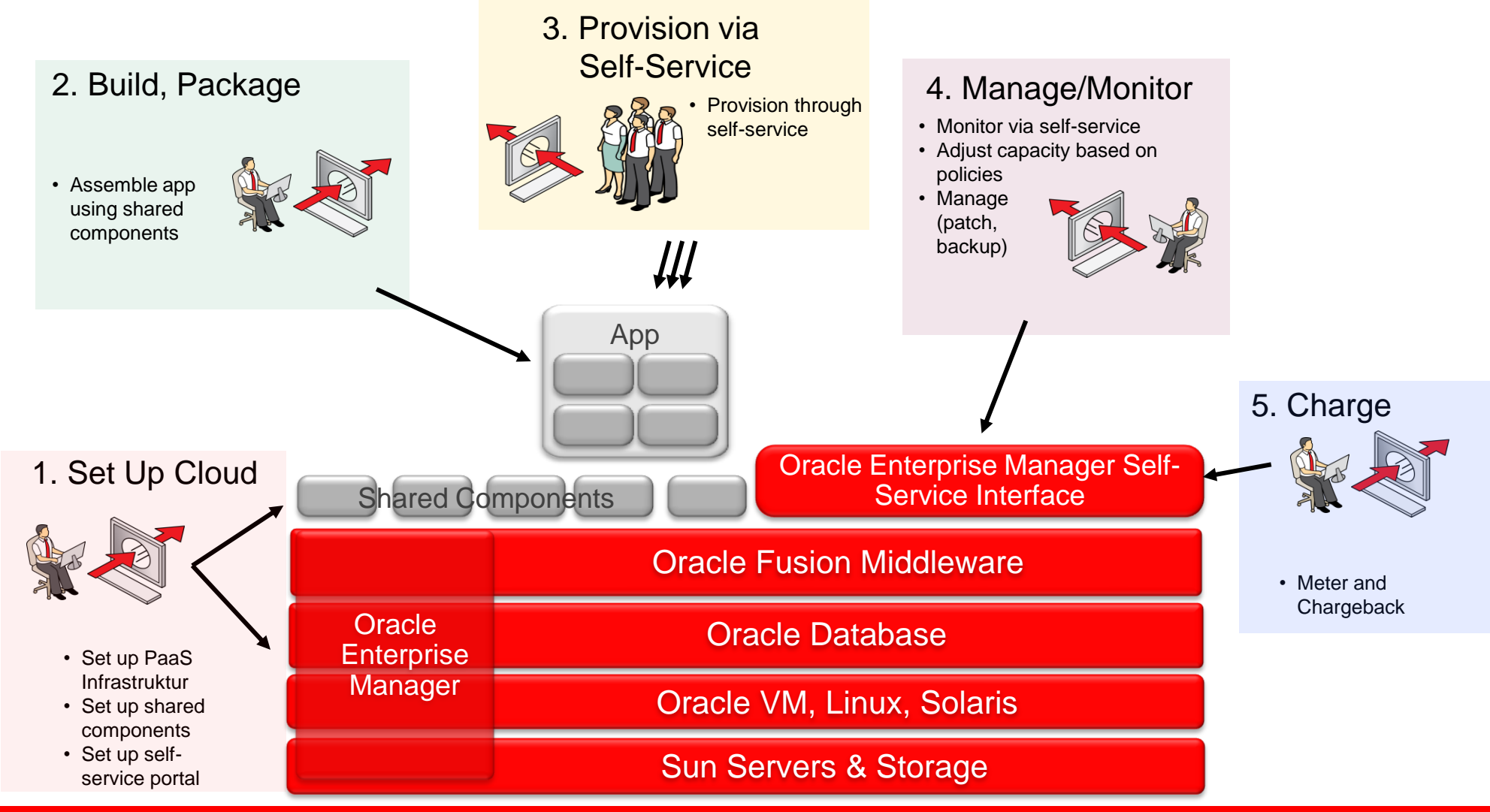

### **2. Build and Package**

### **Oracle Virtual Assembly Builder**

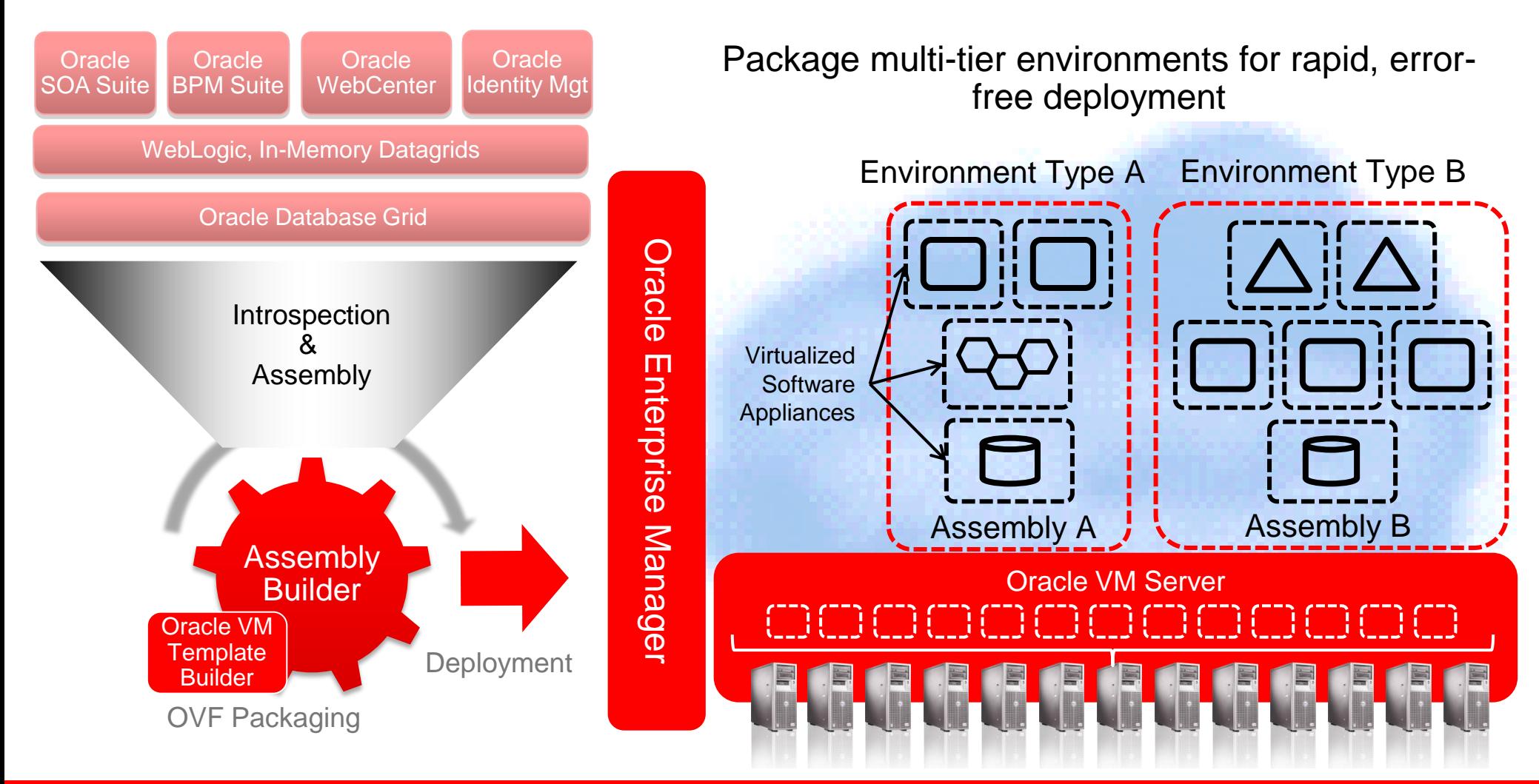

### **3. Provision via Self-Service**

#### **Oracle Enterprise Manager Self-Service Application**

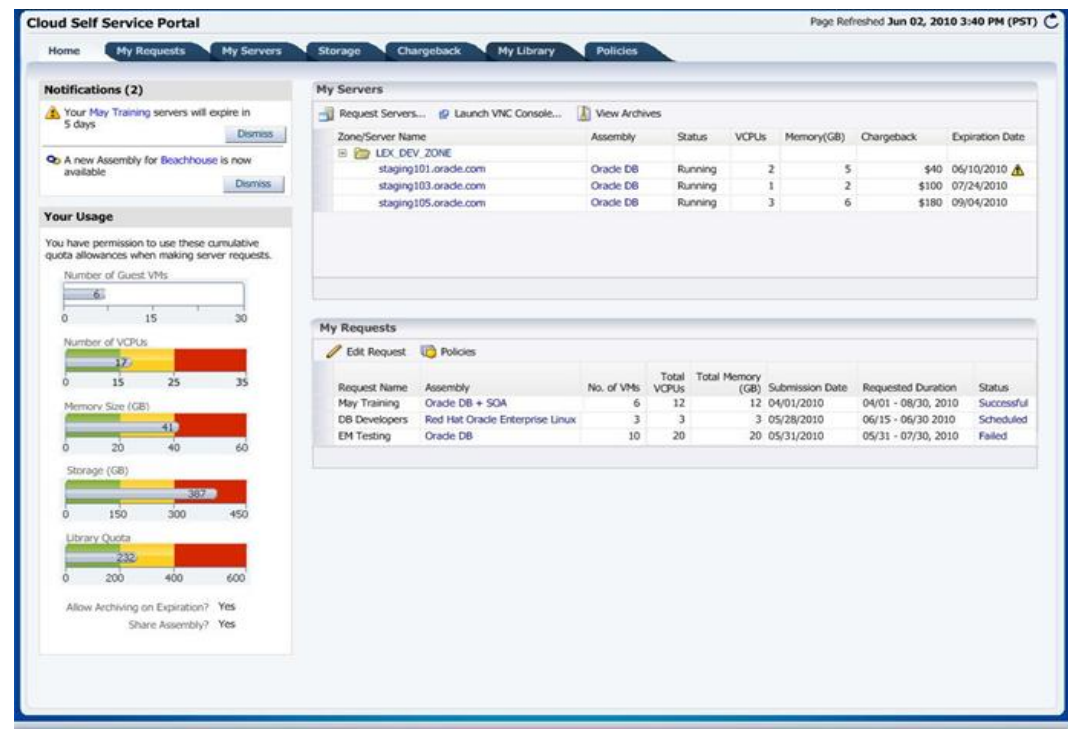

- Self-service provisioning:
	- Oracle VM Templates
	- Complete Assemblies
- Users can select:
	- Server size
	- Storage volumes
	- Dynamic/static IP
	- Network profile
- Policies for quota, retirement, chargeback
- Cloud APIs

### **4. Manage/Monitor Oracle Enterprise Manager**

#### Centralized Monitoring

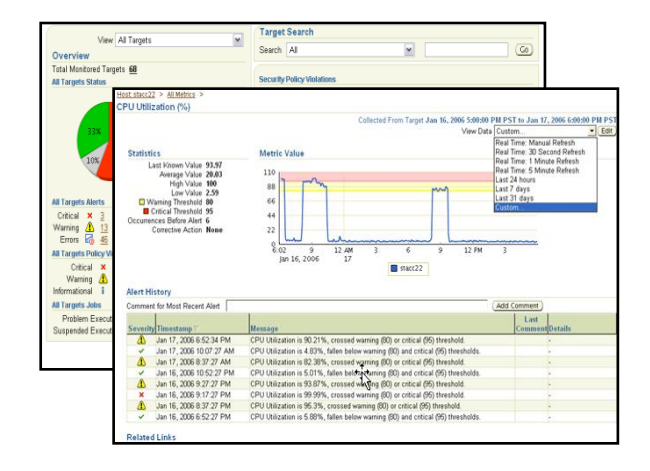

#### Configuration Management

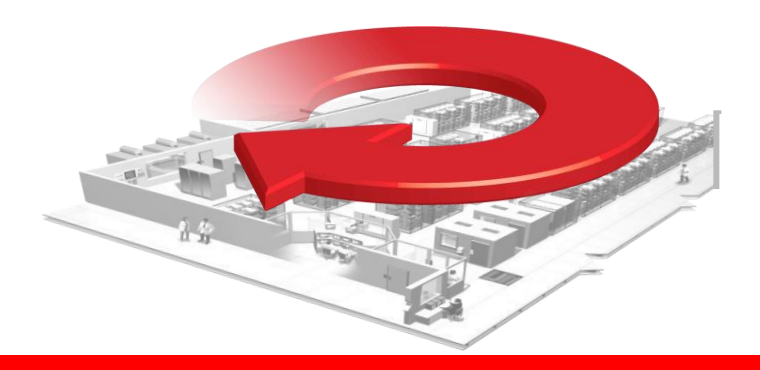

#### Application Performance and SLA Management

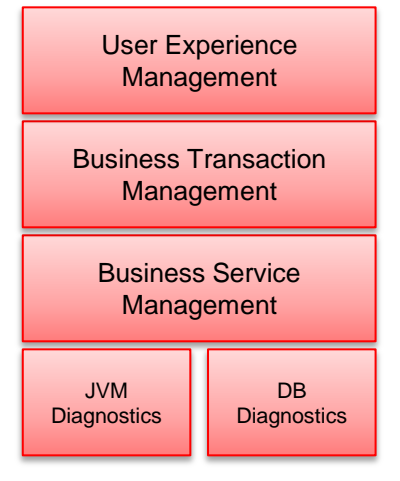

#### Patching

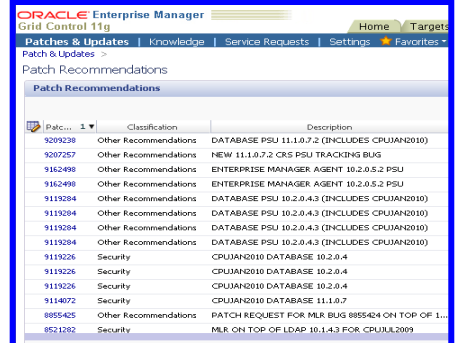

# **Engineered Systems: Exalogic**

### **Oracle Exalogic Elastic Cloud X2-2**

**Integrated Compute, I/O, Networking and Storage**

#### Integrated Storage

- Shared storage for applications
- Clustered for HA
- 40 TB SAS disk
- 4 TB read cache
- 72 GB write cache

#### InfiniBand I/O Fabric and 10GbE/GbE

- 40 Gb/sec links
- 10 Gigabit Ethernet connectivity to datacenter

#### Compute Nodes

- 30 x86 compute nodes
- 360 Xeon cores (2.93 GHz)
- 2.8 TB DRAM
- 960 GB SSD

Balanced for **Performance** 

Fully Redundant

Flash Accelerated

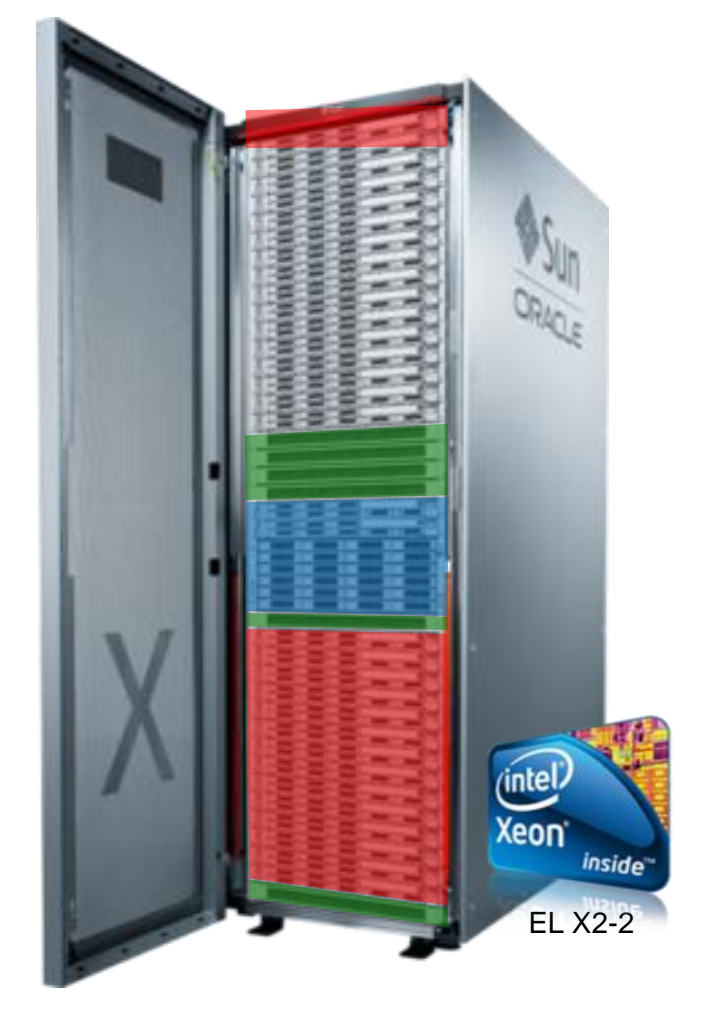

### **Oracle Exalogic and Exadata Together**

**Designed for Seamless Interoperability, Unmatched Performance**

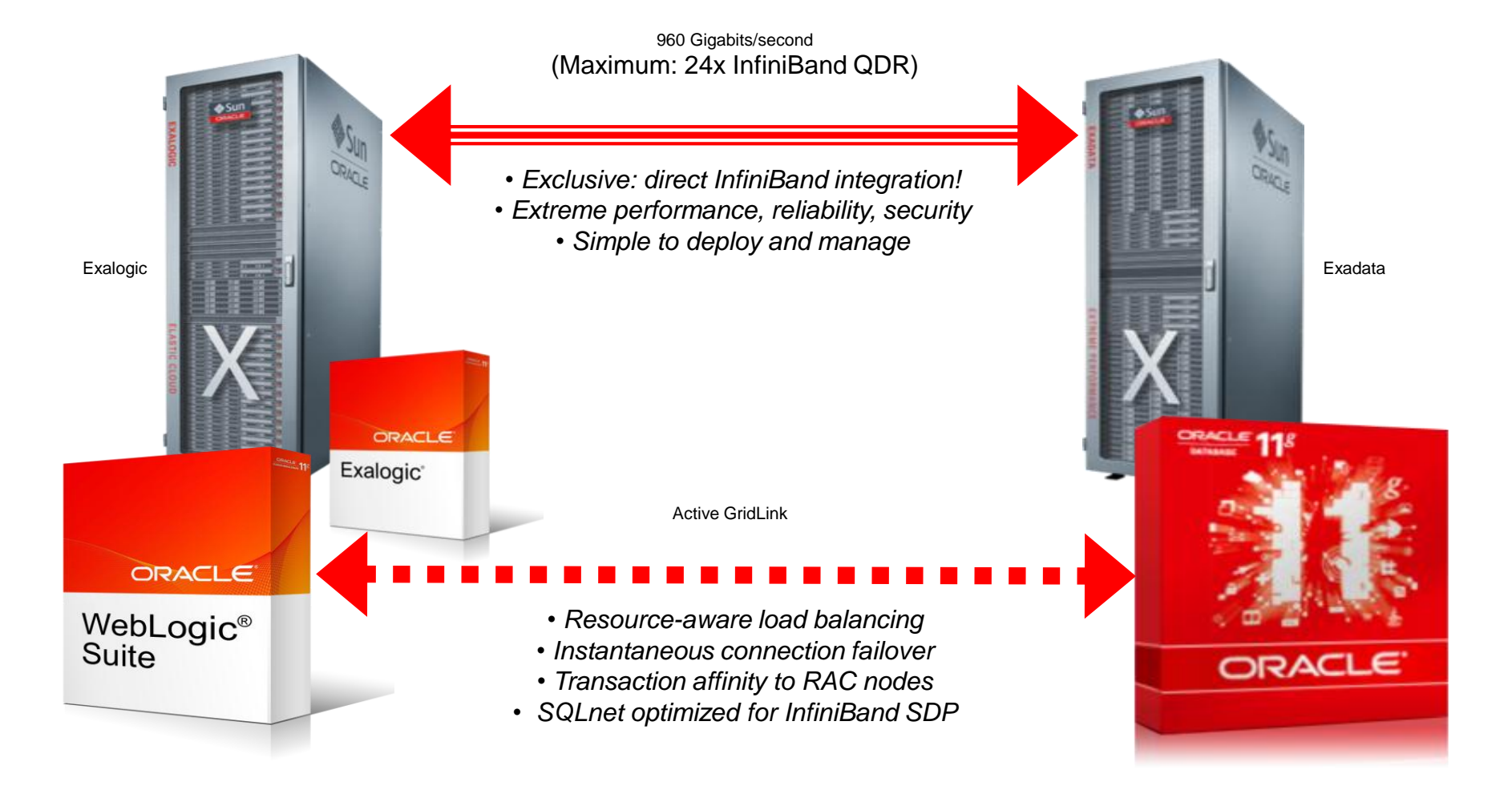

## **Hardware and Software**

### **ORACLE®**

## **Engineered to Work Together**

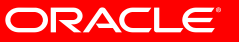

### **WebLogic on Exalogic Expedites Time to Market**

**90% Reduction in Application Deployment Time** 

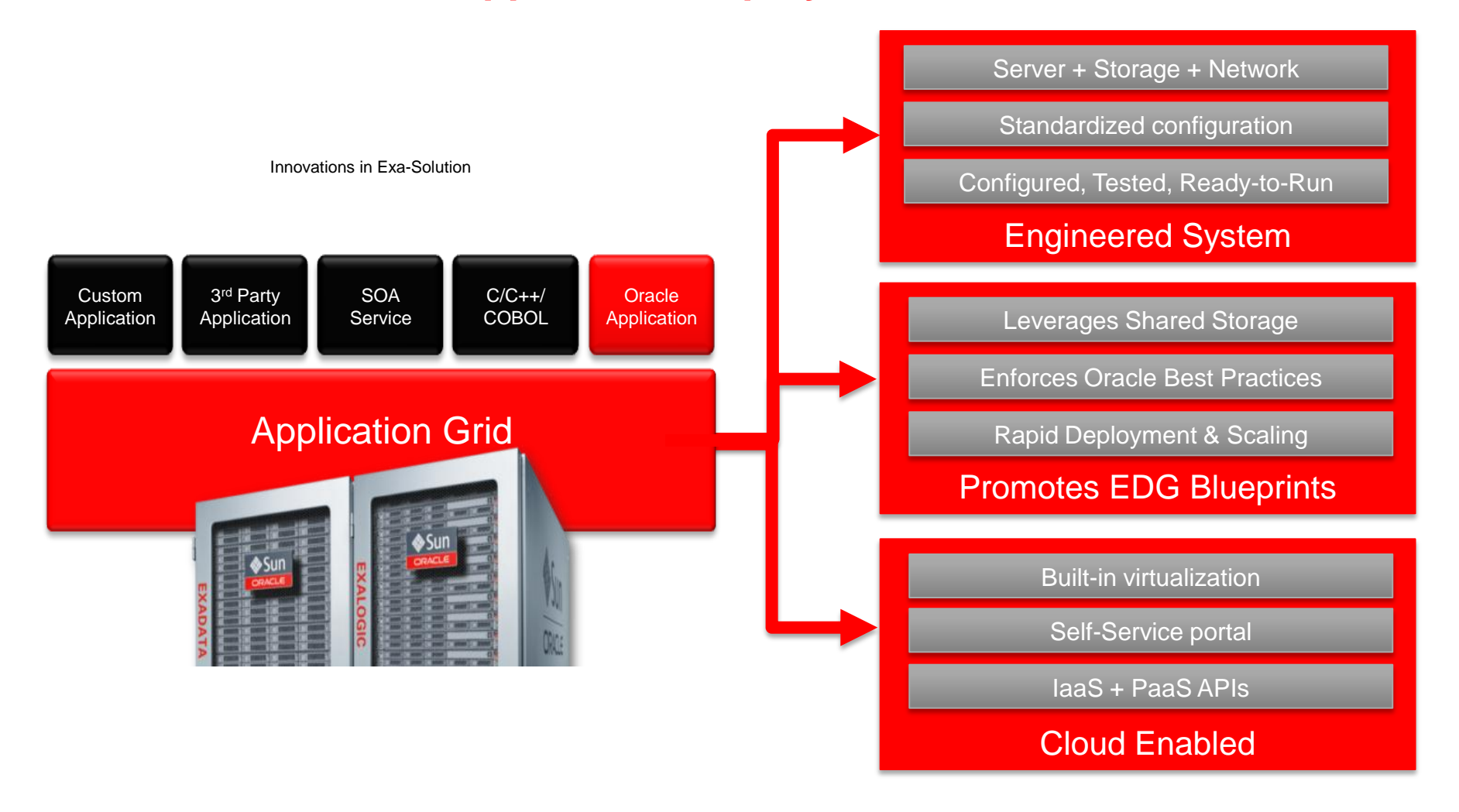

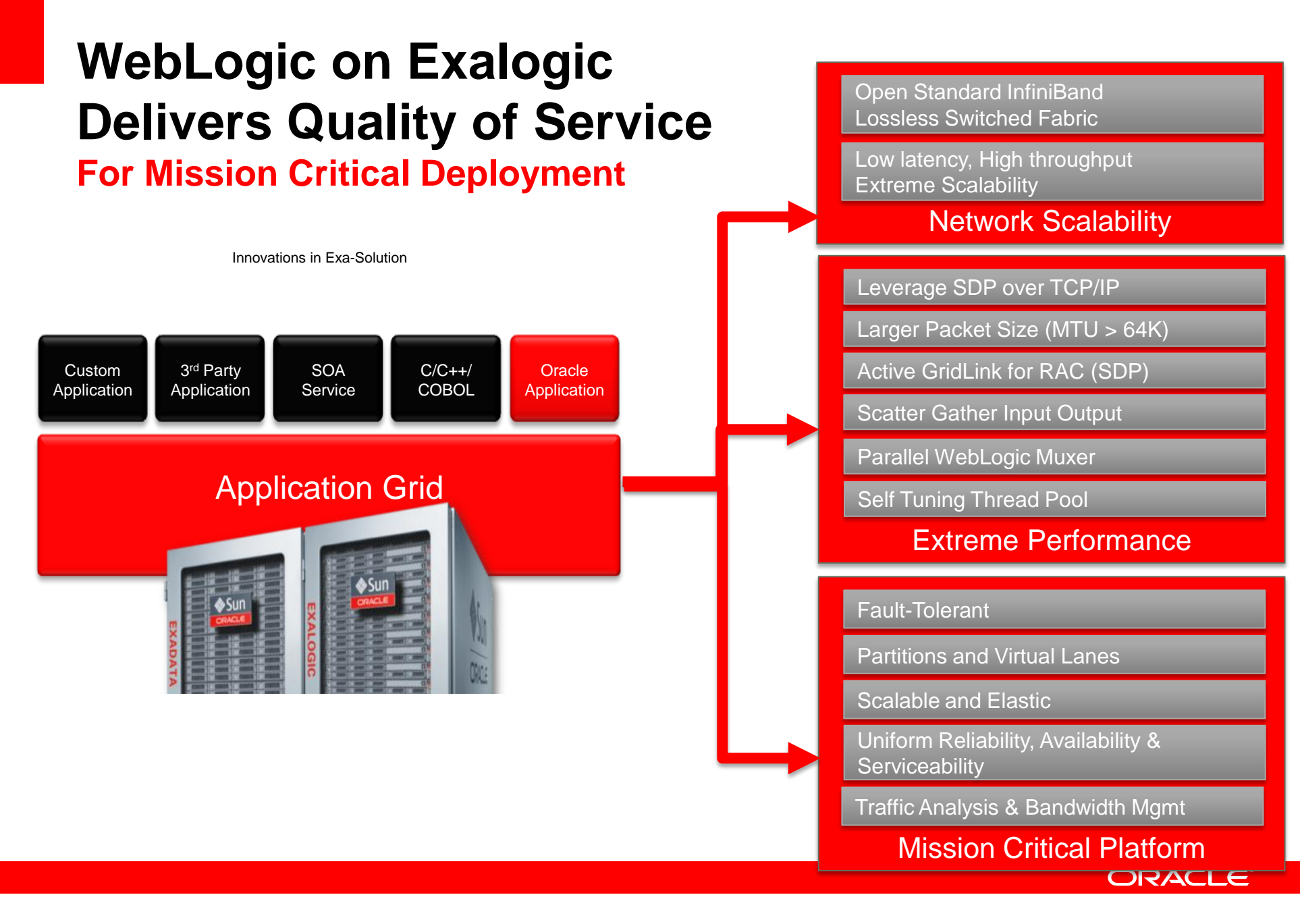